Oxford **International** Curriculum

# Computing

## Subject Guide

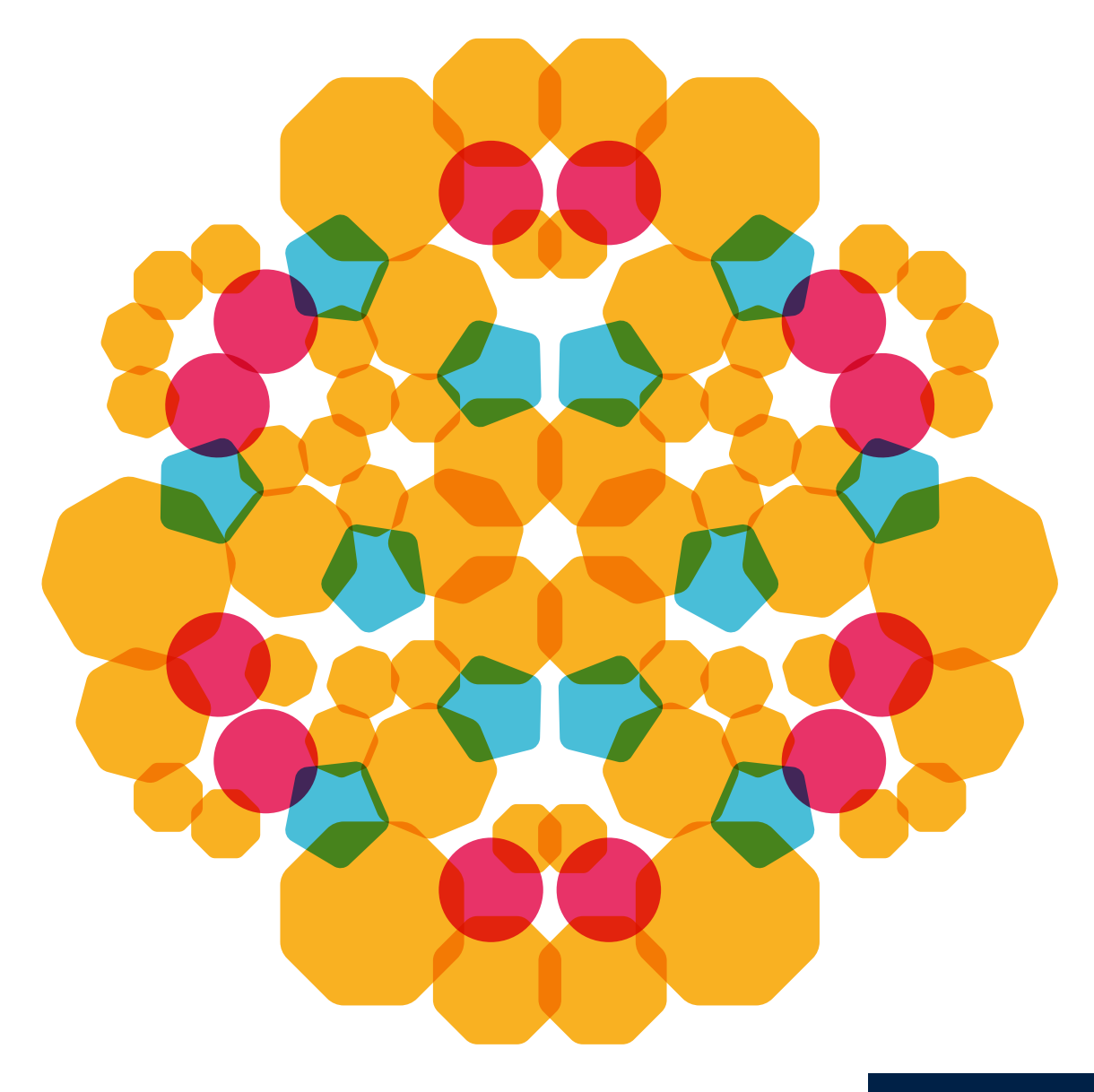

**OXFORD** 

#### **Computing** *Subject Guide*

### **Contents**

- 2 Curriculum at a glance
- 4 Assessment framework
- 6 Lesson plans and worksheets
- 8 Resources

# I see learners equipped with the skills they need in a rapidly evolving digital world

The Oxford International Curriculum is a new approach to teaching and learning focused on wellbeing, which places joy at the heart of the curriculum and develops the skills your learners need for their future academic, personal and career success.

Computing is one of six subjects that make up the curriculum, part of a coherent and holistic approach that ensures continuity and progression across every student's educational journey.

Four strands encompass the full spectrum of skills and understanding to prepare students for future employment and participation in the digital world, whether or not they are destined to become digital specialists:

- Programming and computational thinking
- Using software for creativity and productivity
- The nature of technology
- Digital literacy

### What does the Oxford International Computing Curriculum offer you?

• Integrated curriculum materials, continuous professional development, assessment and world-class resources

1

- A trustworthy and flexible route to equip all learners with the lifelong skills they need to fully engage with the digital world
- A practical framework, designed to be adaptable as technology changes, and to be flexible between communities where different types of technology are in everyday use.

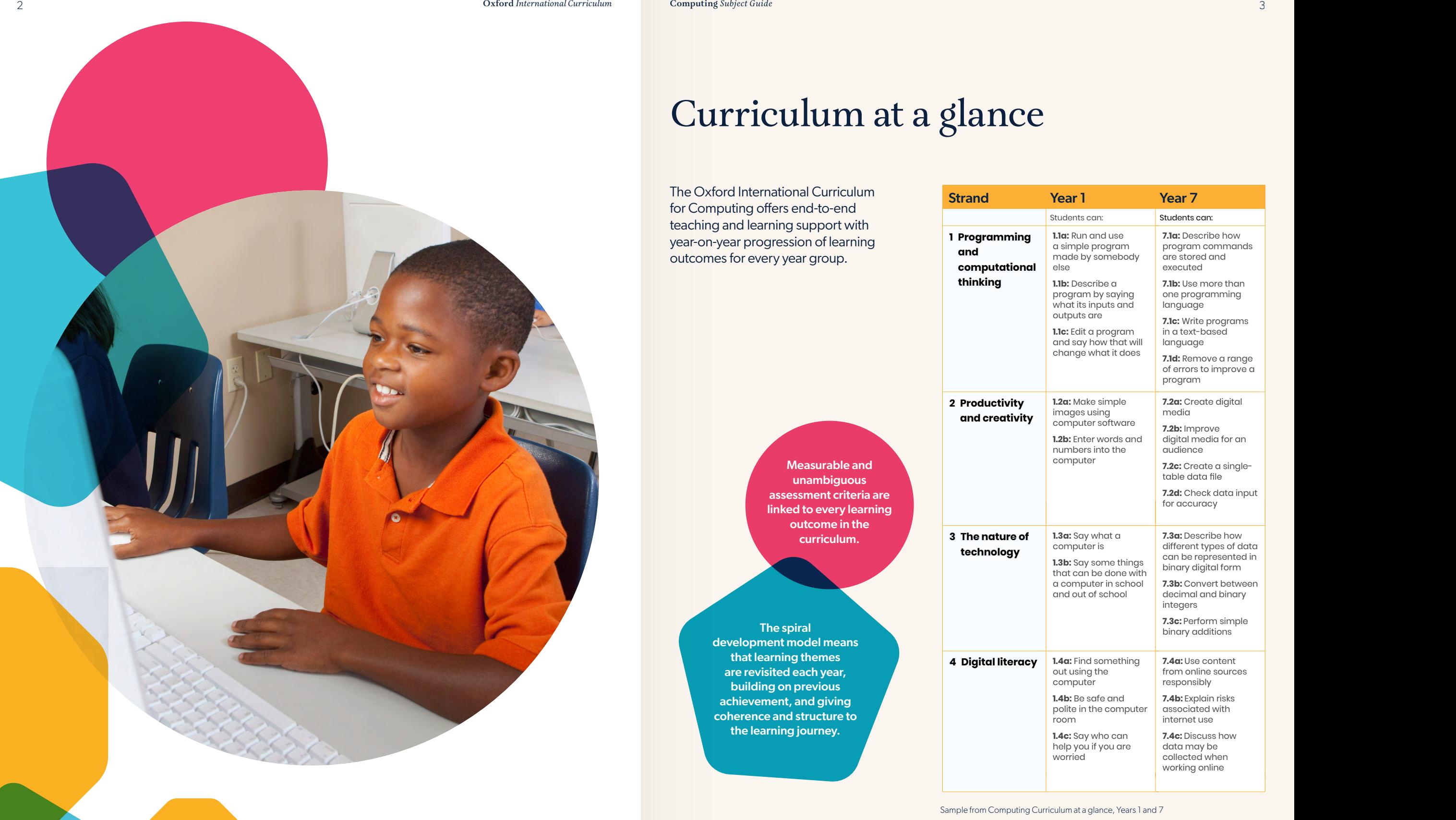

#### Curriculum at a glance **PRIMARY AND LOWER SECONDARY COMPUTING** CURRICULUM AT-A-GLANCE Curriculum at a glance **PRIMARY AND LOWER SECONDARY COMPUTING** CURRICULUM AT-A-GLANCE Curriculum at a glance **Strand Year 1 Year 2 Year 3 Year 4 Year 5 Year 6 Year 7 Year 8 Year 9 Strandard Controllishers Year 11 Year 31 Year 41 Year 41 Year 41 Year 41 Year 41 89 89 89 89**  $\Omega$

**2.1** year-on-year progression of learning outcomes for every year group. algorithm is a ground what **3.1** <u>Description</u> cal plogies. **4.1a:** Plan and create a program that uses the uses of the uses of the uses of the uses of the uses of the uses of the uses of the us<br>Second that uses the uses of the uses of the uses of the uses of the uses of the uses of the uses of the uses algorithm is a teachin running a program a program that **3.1a:** Describe a and learninc cai progression **4.1a:** Plan and create **2.1 2.1 b 2.1 b 2.1 c 2.1 c 2.1 c 2.1 c 2.1 c 2.1 c 2.1 c 2.1 c 2.1 c 2.1 c 2.1 c 2.1 c 2.1 c 2.1 c 2.1 c 2.1 c 2.1 c 2.1 c 2.1 c 2.1** a named variable program of the program will do the program of the contract of the contract of the contract of the contract of the contract of the contract of the contract of the contract of the contract of the contract of s for every year group.  $\overline{a}$ rund a program a program a program a program a program a program a program a program a program a program a pro simple plan for ru internatio ear progre: outcomes for every year group. a program that uses a named variable international Curriculum uses a conditional **2.1c:** Vear-on-year progression of learning rd International Curriculum anu iedrinių n program that the program of the set of the set of the set of the set of the set of the set of the set of the set of the set of the set of the set of the set of the set of the set of the set of the set of the set of the se structure earning to meet a  $\mathsf{p}_1$ 

changes inputs into

**3.1c:** Find and correct

appearance of a document that includes text and

data and make calculations of the state

includes text and

**3.3a:** Describe a range of familiar digital devices **3.3b:** Describe tasks

digital devices **3.3b:** Describe tasks where computers computers can

be helpful

be helpful

**3.2b:** Use software see summary results, to enter number **3.3** assessment criteria are range of familiar second the contract of the contract of the contract of the contract of the contract of the contract of the contract of the contract of the contract of the contract of the contract of the contract of the c tools to process **to enter mumber when the series of the series of the series of the series of the series of the series of the series of the series of the series of the series of the series of the series of the series of the series of the range of the control of the storage is and why it is and why it is and why it is and why it is an 3.2b:** Use software data and make calculations of the calculation see summary results, **3.3a:** Describe a range of familiar **4.3b: Description of the curriculum** storage is and why it digital devices  $w = w \cdot w$ **3.3b:** linked to every learning is in portant computers can be computed by the computers can be computed by the computers can be computed by the computation of the computation of the computation of the computation of the computation of the computation of **4.3b:** Identify a curriculum. **3.3a:** Describe a be helpful outcome in the

**4.2b:** Use software

**4.2b:** Use software tools to process numerical data and

including a graph

**4.3a:** Describe what storage is and why it is important **4.3b:** Identify a range of modern

**4.3b:** Identify a range of modern devices which contain computer processors (for

devices which contain computer processors (for example, embedded processors) and the processors **4.3c:** Describe how

processors (for example, embedded processors) **4.3c:** Describe how computers may be used in the world of

**4.4b:** Describe how to spot unsuitable internet content and

ways you can report your concerns

**4.4c:** Describe several

to spot unsuitable internet content and

behaviour

behaviour

devices which contain computer  $\rho$ processors (for  $\mathcal{L}$ example, embedded **4.3c:** that learning themes **4.3c:** Describe how **building on previous**  $\mathbf{u}$  in the world of world of  $\mathbf{u}$ achievement, and giving the learning jou **4.4a:** Find information using a web search example, embedded processors) used in the world of computers may be **3.4b: Describe the web search of the web serves** are revisited each year,  $\frac{1}{2}$  sherence and structure to  $\frac{1}{2}$ **4.4b: The learning iourney.** The learning computers may be <sub>.</sub><br>velopment model mean the residual **4.4a:** Find information **herence and structure to 4.4c:** Describe several the sequence in the set and  $\mathbf{u}$  and  $\mathbf{u}$ the learning journey. **4.4a:** Find information development model means coherence and structure to The spiral

parts of a message

to respond to

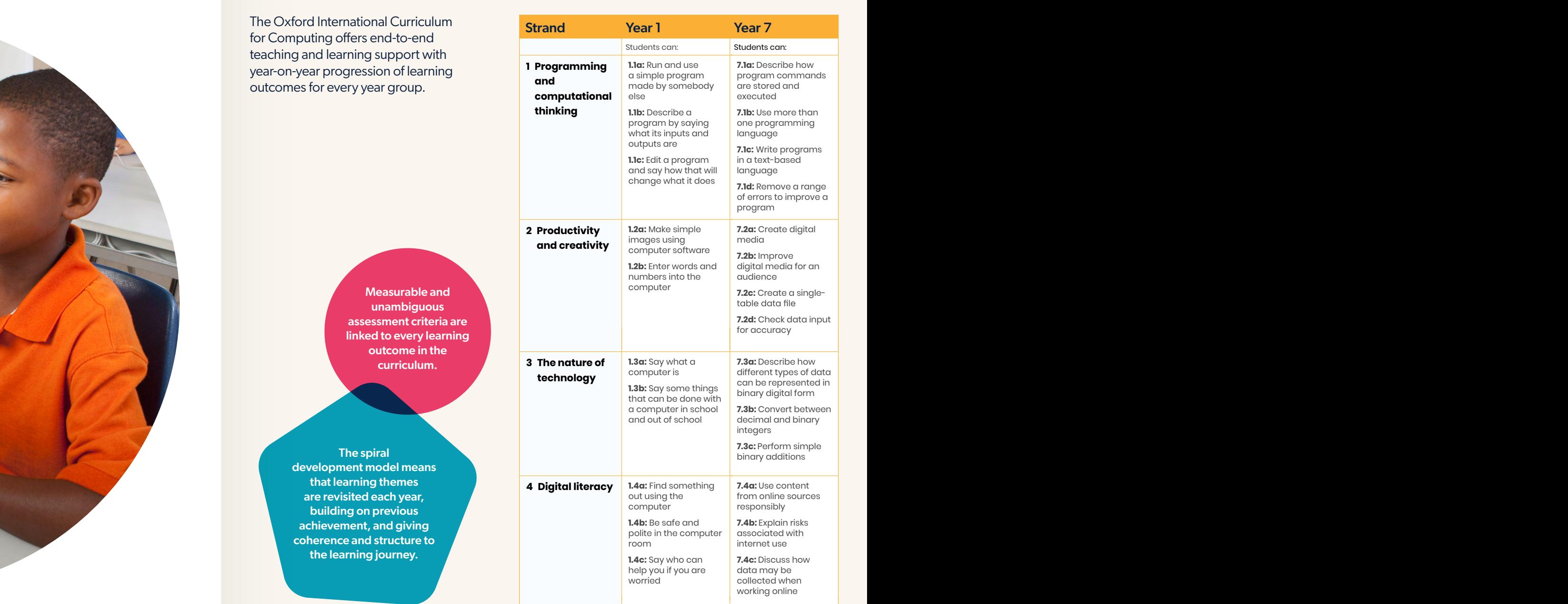

.<br>Sample from Computing Curriculum at a glance, Year .<br>Sample from Computing Curriculum at a glance, Years 1 ar Sample from Computing Curriculum at a glance, Years 1 and 7

information from

online searches select

give reasons for

help you if you are also worked to the

**6.4c:** Act responsibly

amend is needed in the second state of the second state of the second state of the second state of the second <br>And the second state of the second state of the second state of the second state of the second state of the se

**2.4c:** Keep personal

data may be

data may be working online to the control of the control of the control of the control of the control of the control of the control of the control of the control of the control of the control of the control of the control of the contr

# Assessment framework

### **THREE**<br>THREE<br>THREE Year 3

#### **Introduction**

In Year 3, students can draw on developing literacy and numeracy skills to support their use of computers, so they can make more progress and take on bigger challenges.

Learning outcomes can be delivered in any order. Typically, one well-developed computing activity could provide evidence to confirm achievement against multiple outcomes. Students will learn to use computers to find and correct errors, to send and receive messages and to carry out calculations.

### **Learning outcomes**

These learning outcomes set out a programme of study in computing for Year 3. During the year, every student will:

- **3.1a:** Describe a simple plan for a program that changes inputs into outputs
- **3.1b:** Create a program that produces varied outputs in response to user inputs
- **3.1c:** Find and correct the errors in a program so it works the way they want
- **3.2a:** Use software to improve the appearance of a document that includes text and images
- **3.2b:** Use software to enter number data and make calculations
- **3.3a:** Describe a range of familiar digital devices
- **3.3b:** Describe tasks where computers can be helpful
- **3.4a:** Use technology to send and receive messages
- **3.4b:** Describe the parts of a message
- **3.4c:** Explain how to respond to an unsuitable communication

### **Assessment criteria**

The assessment criteria allow the teacher to assess the level of achievement of each student.

**3.1a:** *Describe a simple plan for a program that changes inputs into outputs*

- **Developing:** The student writes a description of what they want a program to do.
- **Secure:** The student makes a written plan of three or four short steps in a correct sequence.
	- The student makes a plan that includes inputs and outputs.
- **Extended:** The student plans a program with several different inputs.

End of year tests and practical project papers help teachers assess students' achievement over the course of any full year. **Built-in projects** 

Aligned to the requirements of the computer science examination syllabus, including OxfordAQA's International GCSEs, AS and A-levels.

consolidate and reflect upon learning at the end of each topic of study.

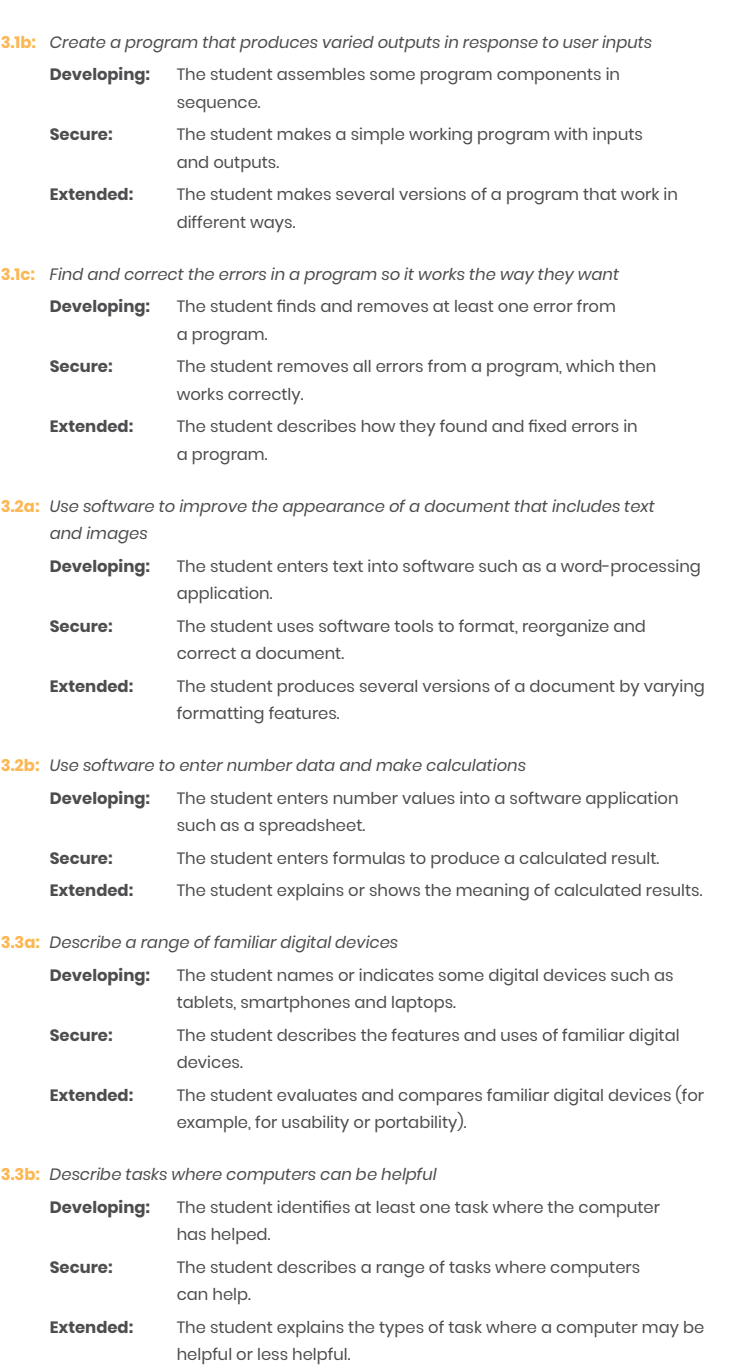

9 © Oxford University Press 2020

# Lesson plans and worksheets

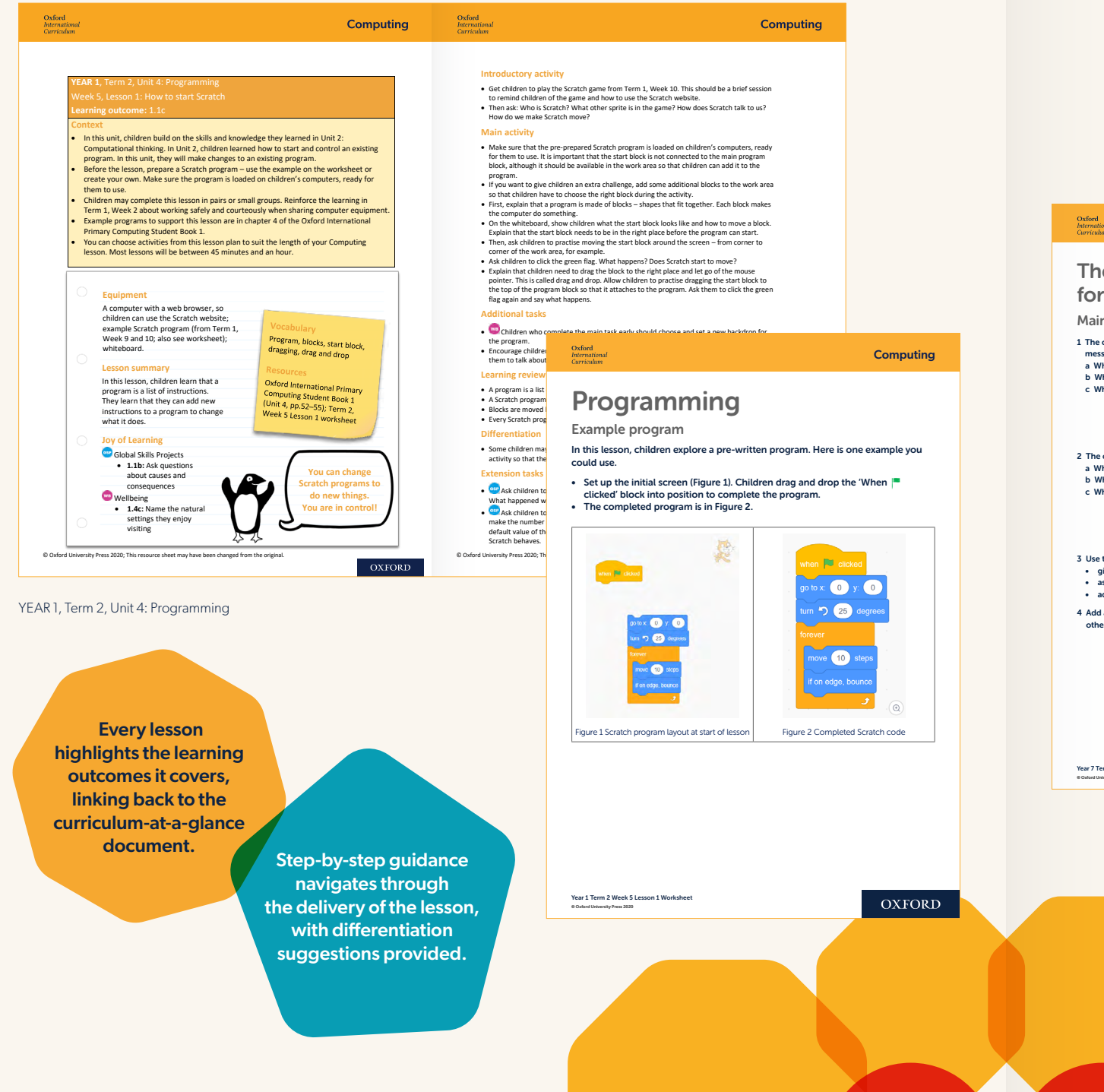

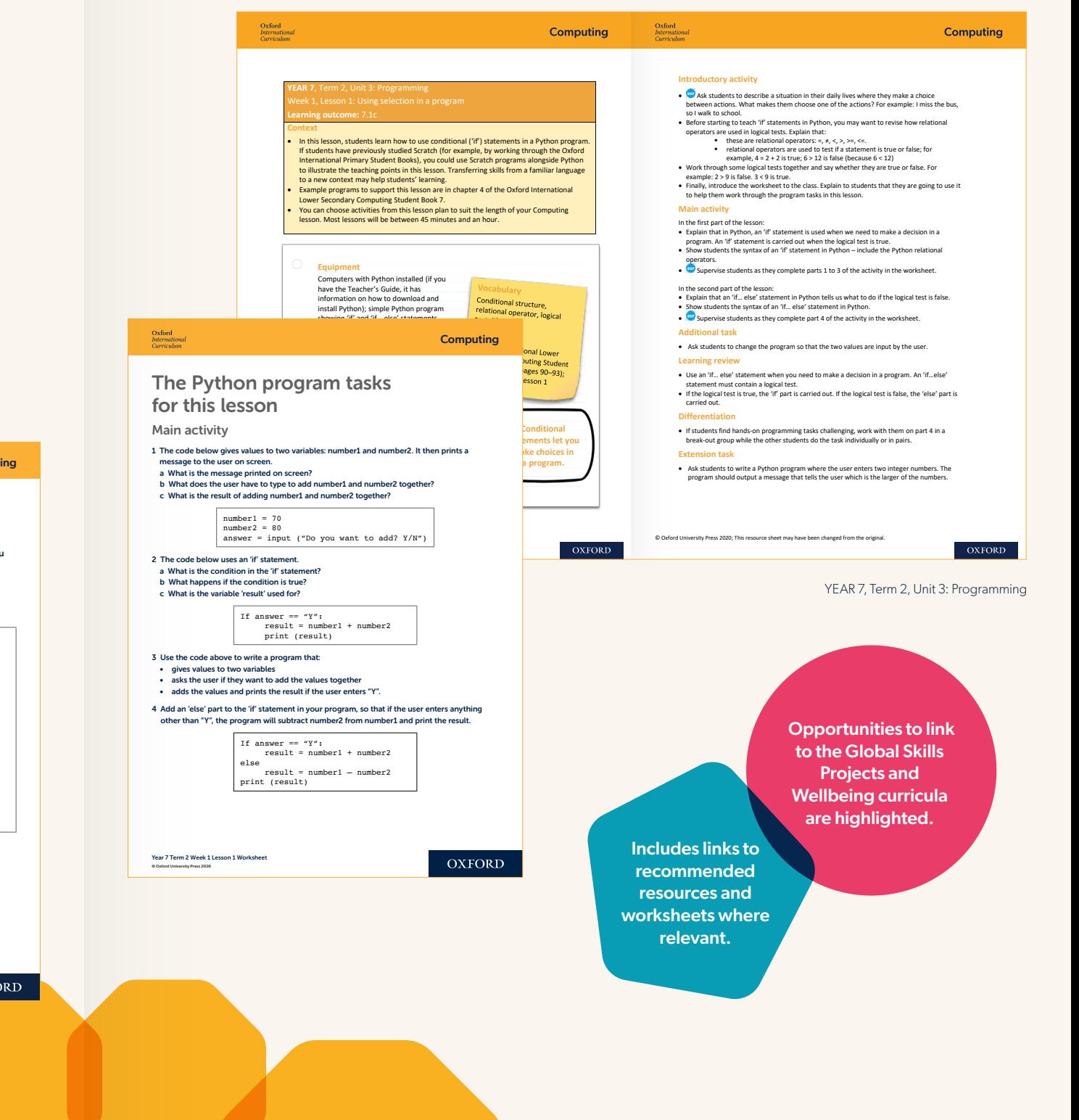

Download sample lesson plans and worksheets at oxfordinternationalcurriculum.com

Oxford<br>
International<br>
Primary

**Computing**<br>Teacher's Guide 4-6

 $\bigcirc$ 

 $\bigcirc$ 

 $\bigodot$ 

OXFORD

# Find out more at

oxfordinternationalcurriculum.com

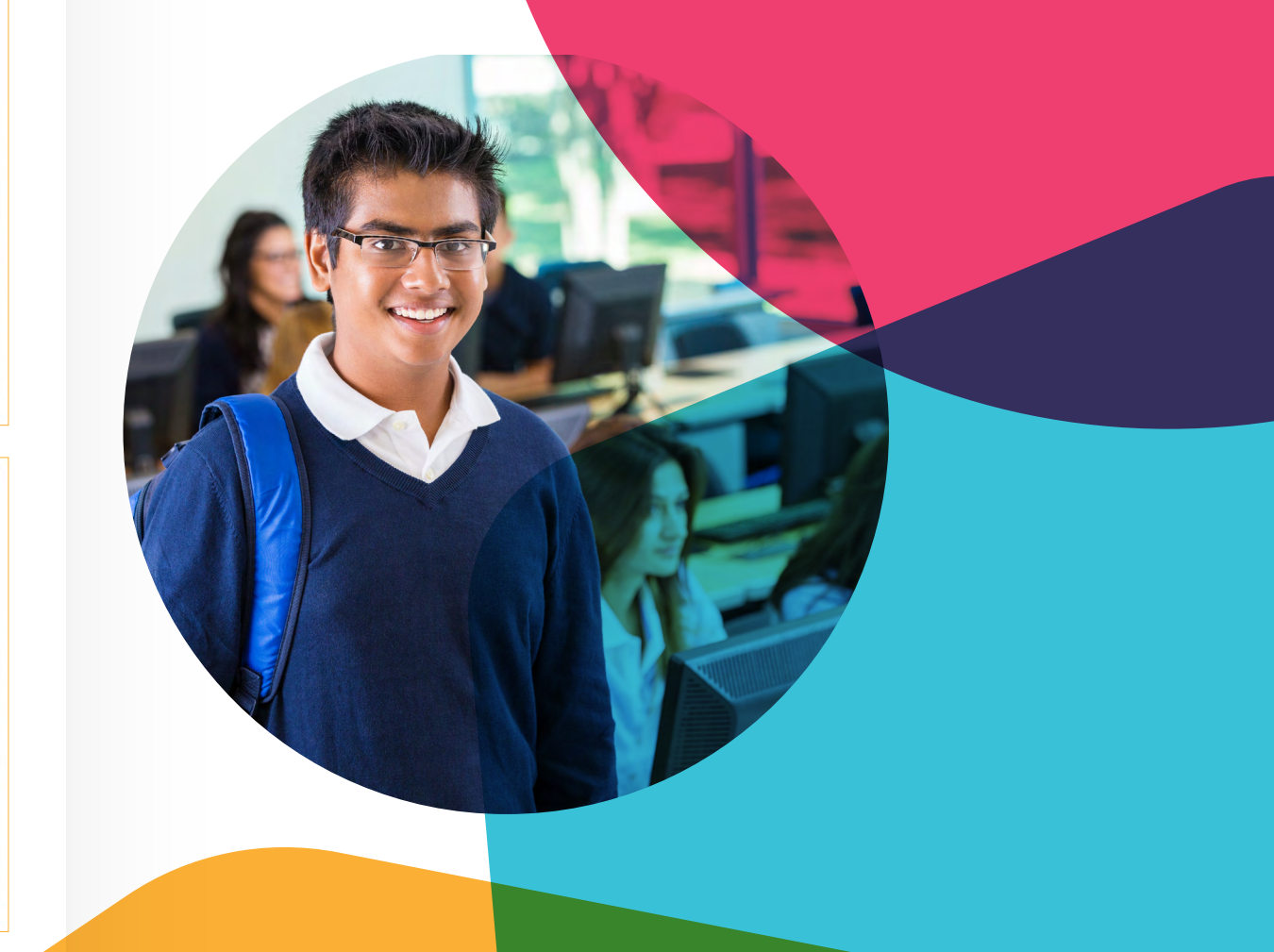

# **Resources**

We recommend that schools use the Oxford International Primary Computing and Oxford International Lower Secondary Computing series to support the implementation of the Oxford International Curriculum for Computing.

With a structured progression and a projectbased approach to learning, this computing series provides a complete and integrated computing course for Years 1–9, building digital literacy while giving students the confidence to apply their knowledge and skills to real-life situations.

The Oxford International Curriculum for Computing schemes of work and individual lesson plans are matched to the Student Book for each year group.

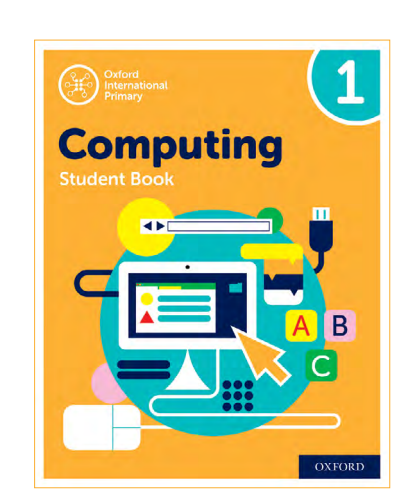

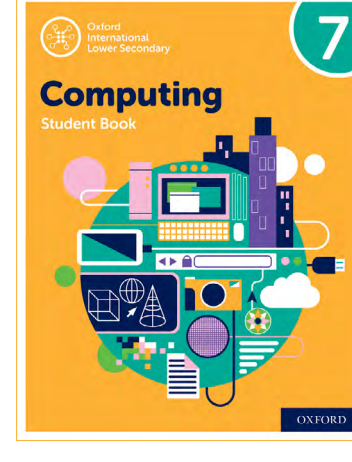

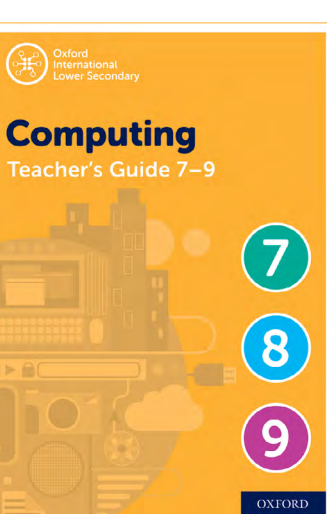

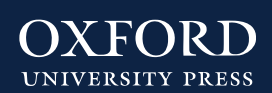

◆ Oxford Education ● www.youtube.com/OxfordEducation Blog: educationblog.oup.com

www.oxfordinternationalcurriculum.com